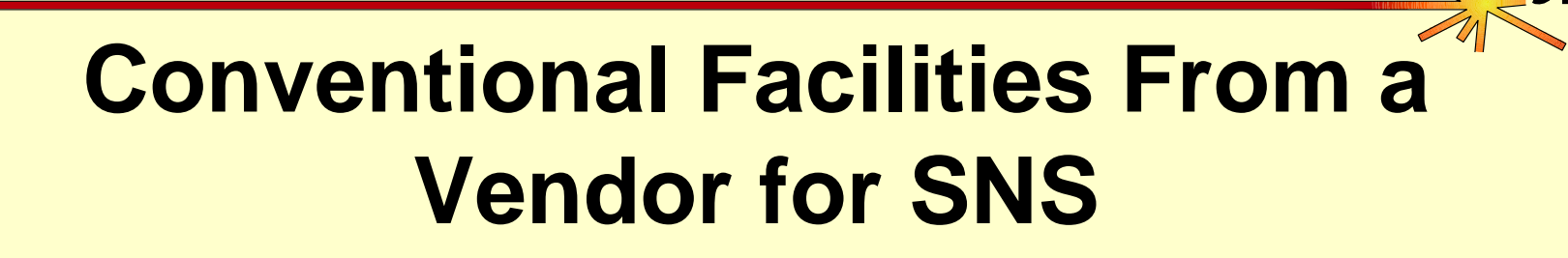

**John K. Munro, Jr. EPICS Collaboration Meeting San Jose, CA 3-4 December 2001**

*ICS – Software Engineering Group* 1

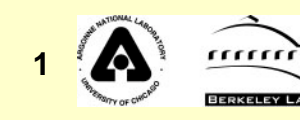

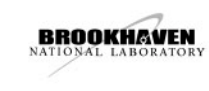

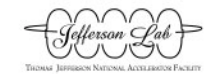

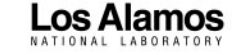

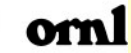

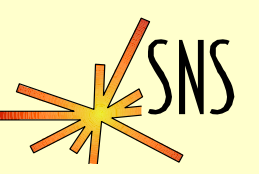

- **First time all CF control systems for a large accelerator facility are being integrated "up front" into the EPICS control system for the accelerator.**
- **Use of Linux to support all EPICS functions and development tools on a major project.**
- **Use of Motorola MVME2101 PowerPC processor board for the I/O controllers (IOCs).**

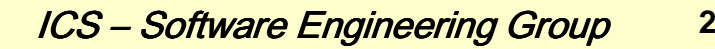

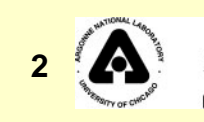

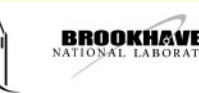

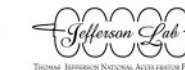

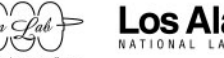

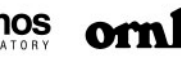

# **Business Arrangement**

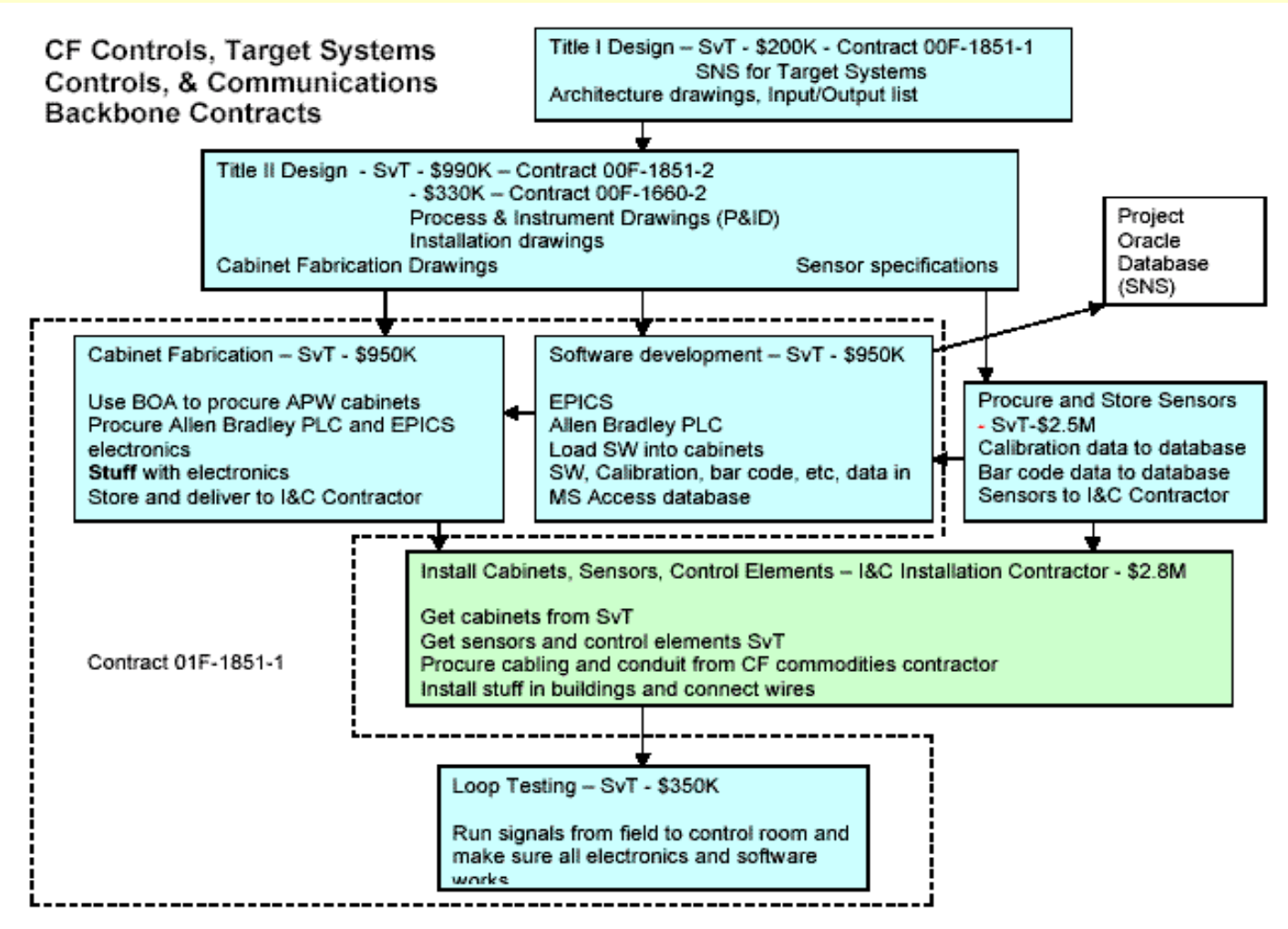

Note: \$ values include expected small increases for remaining target systems and communications backbone work

**3**

### ICS – Software Engineering Group

**BROOKHAVEN** 

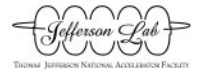

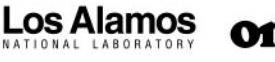

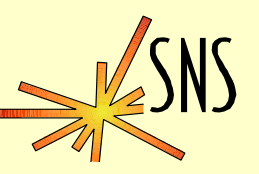

- **Define/document them early; Do only what is needed.**
- **Minimize the number of drivers used (power monitoring, BacNet, EtherNet/IP).**
- **Perform all logic and nearly all calculations in PLCs and commercially provided, skid mounted controls equipment.**

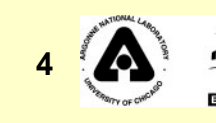

# **What Makes It Work: Requirements (Cont'd)**

### $\bullet$ **Need requirements for**

- » **Process and instrument diagrams (P&ID)**
- »**I/O wiring interfaces**
- »**Device naming convention/rules**
- » **Signal naming convention/rules**
- »**Task allocation (logic in PLCs vs. Logic in IOCs)**
- »**Alarm handling rules**
- »**Operator display screens**
- »**Standards to be followed**

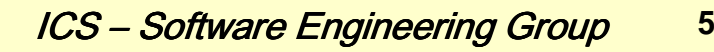

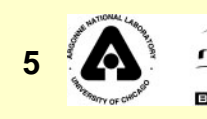

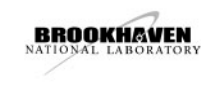

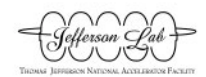

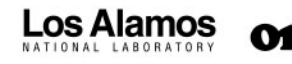

**What Makes It Work: FSD Documents**

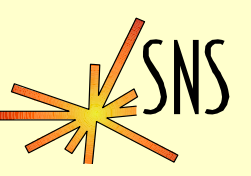

- **Generate functional system design (FSD) documents from P&IDs.**
- $\bullet$  **Document tag names, signal names and setpoints, EPICS record parameters, and logic functions in a form to allow testing completed software.**
- **Have contractor generate documents before coding starts (helps to insure software developers understand what must be done).**

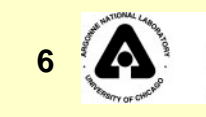

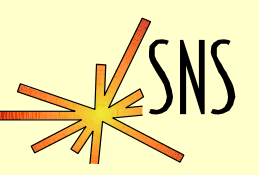

- $\bullet$  **Document standards in a Design Criteria or similar document.**
- $\bullet$ **Make standards encompass all aspects of the work.**
- $\bullet$  **Use standards in early test examples to make sure they work as desired/expected.**
- $\bullet$  **Generate a standard example that uses nearly all software features and includes all symbols to be used.**
- $\bullet$  **Use standard example as a reference to test new/modified tools and procedures throughout the development effort.**

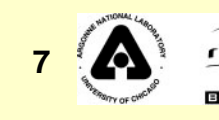

**What Makes It Work: Standards (Cont'd)**

## **Standards should include as a minimum:**

- » **Screen layout and color schemes**
- » **Application development environment (ADE)**
	- **PLCs and IOCs (EPICS)**
- » **Tools used**
- »**Application development process**
- »**PLC logic programming features**
- » **Data transfer arrays used to communicate between PLCs and IOCs**

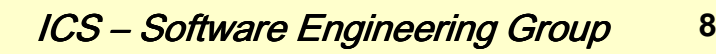

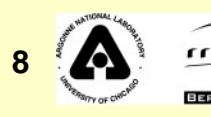

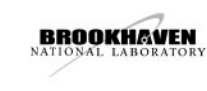

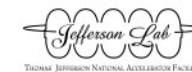

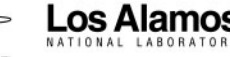

**What Makes It Work: Training**

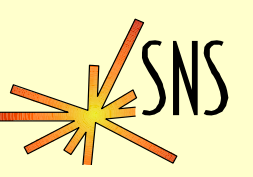

- **Train only on what parts of the EPICS environment are used.**
- **Train on the integrated (PLC/IOC) environment.**
- **Train at the contractor site using the development environment set up for the job.**
- **Build use of project standards and procedures into the training to provide a smoother transition to work on the production software.**
- **Build training examples and laboratory exercises into the ADE.**

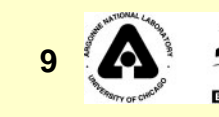

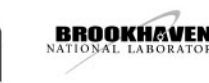

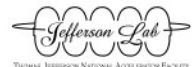

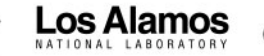

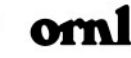

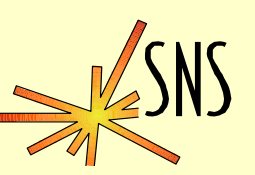

- **ADE used by the contractor should be the same as what is intended for use in the field.**
- **Use database and other development tools contractor is familiar with as much as possible.**
- **Software tools must be stable, thoroughly tested, and changed only after testing with the reference standard example.**
- **Development hardware must operate reliably and must remain stable throughout the development effort.**

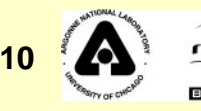

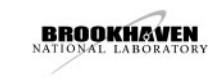

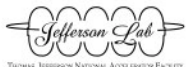

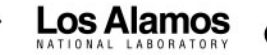

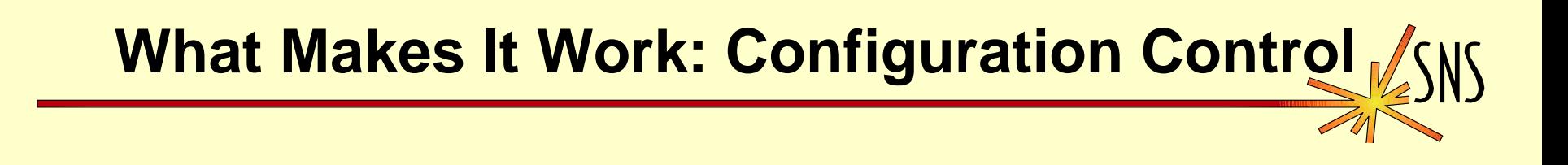

- **Use the reference standard example to test all new versions of tools, changes to development procedures, and all new features.**
- **Use contractor procedures and methods for configuration control as much as possible.**

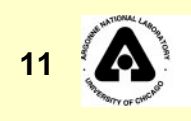

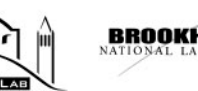

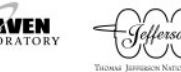

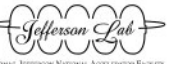

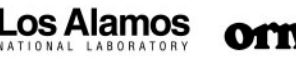

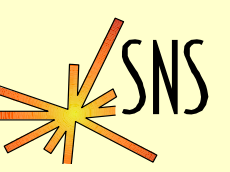

- $\bullet$  **Maintain a duplicate software development system and environment at the home office.**
- **Establish a reliable, high-speed communications link between the home office and the contractor.**
- **Identify qualified and available personnel at the home office who will be on call at the home office to provide technical assistance when needed.**

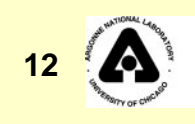

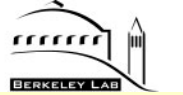

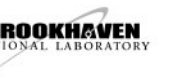

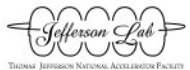

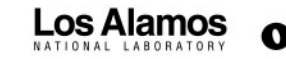

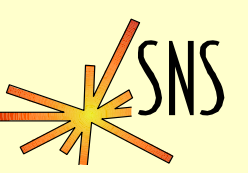

- $\bullet$ **Has experience in technical integration tasks.**
- $\bullet$ **Has qualified software development staff.**
- **Flexible and easy to work with.**

*ICS – Software Engineering Group* 13

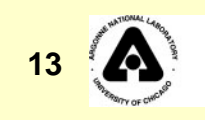

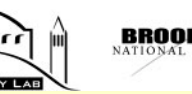

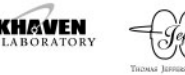

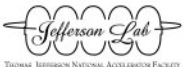

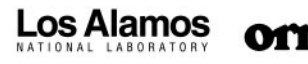

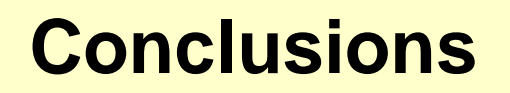

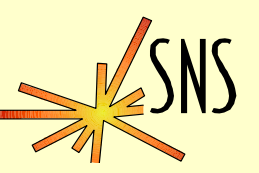

- $\bullet$  **Organization and results of training have been much more successful than expected.**
- $\bullet$  **Minimal technical support has been required so far and most of that occurred in the first months following training.**
- $\bullet$  **Materials developed for CF training are being used as references and examples for development of control systems for other parts of the SNS project.**
- $\bullet$  **Preparation for the CF control systems development effort required making choices that have served to set standards for the rest of the SNS project.**

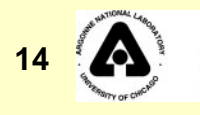

# **CF Training/Development Teams**

### $\bullet$ **SNS Team**

- »**John Cleaves**
- »**John Munro**
- »**Ernest Williams**
- »**Kay Kasemir**
- »**Delphy Nypaver**
- » **Ron Battle**

### $\bullet$ **Sverdrup Technologies Team**

- »**Tim Brewer**
- »**Tony Tenison**
- »**Randall Steadmon**
- »**Dave Meyer**

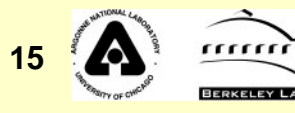

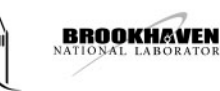

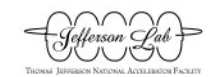

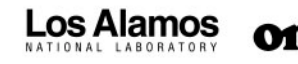